# **instalar aplicativo betano**

#### **Autor: symphonyinn.com Palavras-chave: instalar aplicativo betano**

#### **Resumo:**

#### **instalar aplicativo betano : Descubra os presentes de apostas em symphonyinn.com! Registre-se e receba um bônus de boas-vindas para começar a ganhar!**

Para fazer uma aposta simples na Betano, basta fazer o seguinte:

1- Selecione a modalidade de **instalar aplicativo betano** preferência no menu à esquerda da plataforma.

2- Em **instalar aplicativo betano** seguida, selecione o torneio de **instalar aplicativo betano** preferência.

#### **conteúdo:**

### **instalar aplicativo betano**

muito sobre AG Cook polar é exaustivo. Como um produtor de outre pop elástico **instalar aplicativo betano** produção está tão variada quanto frenética, tendo **instalar aplicativo betano** tudo desde baixo-rattling 7 exercícios eletrônicos para behemoths culturais como Beyoncé a paisagens celestiais dos sonhos aos novato underground recém chegado do solo e colaborações com Caroline Polachek no crime Charli XCX da música que não mais tarde chegou longe das faixas individuais ainda enormes 'para se concentrar na execução suas músicas divisivas'; Seu disco rígido ainda não está cheio, Cook agora volta com seu terceiro álbum Britpop uma obra de três partes dividida **instalar aplicativo betano** seções Passados e Presente. Como parte da promoção ele tem estado ocupado criando TikToks (que é um pouco complicado para mim pessoalmente).

Se tudo isso soa como muito trabalho, faz mais sentido quando você conhece seu criador. Em toda a nossa chamada de {sp} com uma hora paramos quase parar conversando **instalar aplicativo betano** um pool e as tangentes que levam desde o Brexit até os programas do S Club 7 na TV 00s ("Estou familiarizado demaiscom **instalar aplicativo betano** versão da mídia ou realidade", diz ele por entusiasmo genuíno). Uma pergunta simples: "Onde está agora?" (versão curta; Ele estará no LA mas frequentemente retorna à cidade)

## **Nova presidente da Petrobras defende exploração de petróleo no Brasil**

Rio de Janeiro, 20 jun (Xinhua) -- A nova presidente da Petrobras, Magda Chambriard, defendeu nesta quarta-feira a abertura de novas fronteiras de exploração do petróleo no país, apesar dos apelos internacionais **instalar aplicativo betano** favor de uma transição energética.

Chambriard afirmou que "para financiar essa transição são fundamentais investimentos **instalar aplicativo betano** exploração e produção de petróleo". Ela destacou que "não se pode falar de transição energética sem mencionar quem vai pagar essa conta. E é o petróleo que vai pagar essa conta".

A exploração de petróleo na margem equatorial brasileira é atualmente o centro de embates entre as áreas ambiental e energética do governo. Além disso, Chambriard citou outras prioridades de **instalar aplicativo betano** gestão, como encomendas na indústria naval brasileira, investimentos **instalar aplicativo betano** fertilizantes e a viabilização de um polo gásquímico **instalar aplicativo betano** Uberaba.

### **Tabela: Principais projetos da Petrobras**

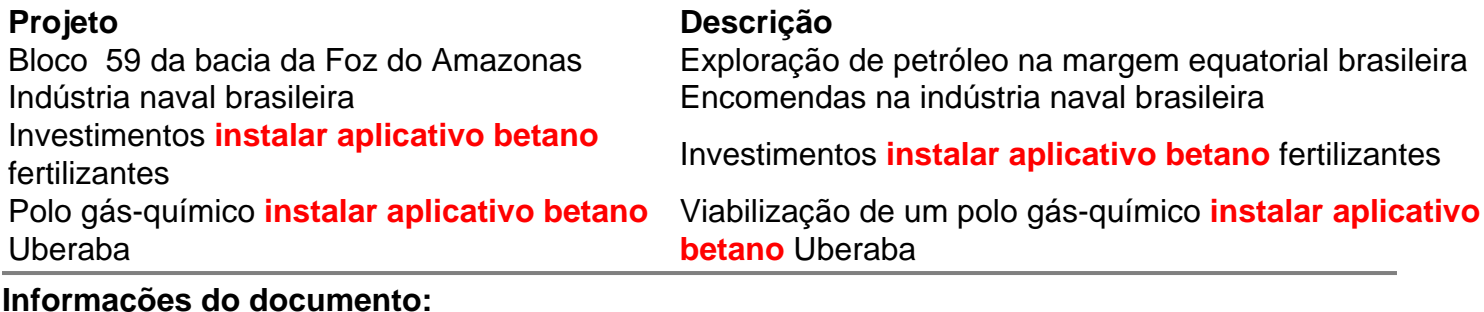

#### **Informações do documento:**

Autor: symphonyinn.com Assunto: instalar aplicativo betano Palavras-chave: **instalar aplicativo betano** Data de lançamento de: 2024-07-24